### **TUGAS AKHIR**

## **SISTEM INFORMASI PEMESANAN MAKANAN DAN MINUMAN BERBASIS ANDROID MENGGUNAKAN METODE SIMPLEADDITIVE WEIGHTING (STUDI KASUS : KEIU RAMEN SURABAYA)**

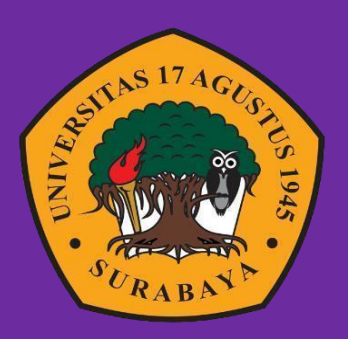

**Oleh :**

**Wachidatus Salamah**

**1461800056**

# **PROGRAM STUDI INFORMATIKA FAKULTAS TEKNIK UNIVERSITAS 17 AGUSTUS 1945 SURABAYA**

**2023**

### TUGAS AKHIR

# SISTEM INFORMASI PEMESANAN MAKANAN DAN MINUMAN MENGGUNAKAN METODE SIMPLE ADDITIVE WEIGHTING (STUDI KASUS : KEIU RAMEN SURABAYA)

Diajukan sebagai salah satu syarat untuk memperoleh gelar SarjanaKomputer di Program Studi Informatika

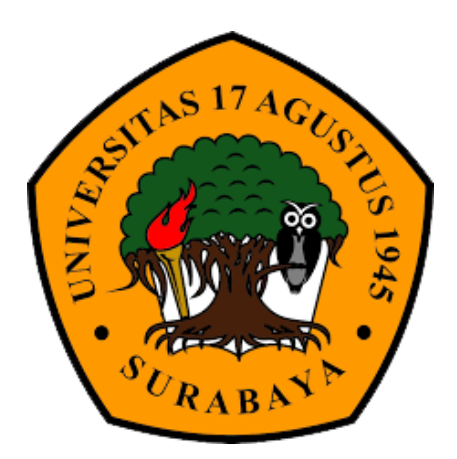

Oleh :

Wachidatus Salmah

1461800056

#### PROGRAM STUDI INFORMATIKA

### FAKULTAS TEKNIK

UNIVERSITAS 17 AGUSTUS 1945 SURABAYA

2023

### FINAL PROJECT

# ANDROID BASED FOOD AND BEVERAGE ORDERING INFORMSTION SYSTEM USING THE SIMPLE ADDITIVE WEIGHTING METHOD (CASE STUDY: KEIU RAMEN SURABAYA)

Prepared as partial fulfilment of the requirement for the degree of Sarjana Komputer at Informatics Deparment

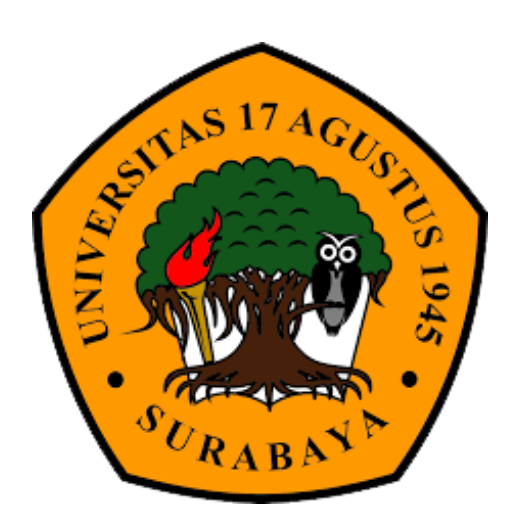

 $By:$ Wachidatus Salamah 1461800056

# INFORMATICS DEPARMENT FACULTYOF ENGINEERING UNIVERSITAS 17 AGUSTUS 1945 SURABAYA 2023

# PROGRAM STUDI INFORMATIKA

## **FAKULTAS TEKNIK**

# UNIVERSITAS 17 AGUSTUS 1945 SURABAYA

# **LEMBAR PENGESAHAN TUGAS AKHIR**

- **Nama** : Wachidatus Salamah
- **NBI** : 1461800056
- Prodi : S-1 Informatika

**Fakultas** : Teknik

Judul

: SISTEM INFORMASI PEMESANAN MAKANAN DAN MINUMAN DENGAN METODE SIMPLE ADDITIVE WEIGHTING (STUDI KASUS : KEIU **RAMEN** SURABAYA)

Mengetahui / Menyetujui

**Dosen Pembimbing 1** 

Ir. Roenadi Koesdiiarto. MM. NPP. 20450.92.0281

**Dekan Fakultas Teknik** Ulriversitas 17 Agustus 1945 Surabaya  $\mathcal{N}^1$  $\overline{\mathcal{M}}$ **INERS** M. Kes., IPU., ASEAN Eng. Dr.

NPP. 20410.90.0197

 $\overline{CS}$ 

Ketua Program Studi Informatika Universitas 17 Agustus 1945 **Surabaya** 

Aidil Primasetya Armin, S.ST., M.T. NPP. 20460.16.0700

#### **KATA PENGANTAR**

Segala puji dan syukur akan selalu penulis panjatkan terhadap Tuhan Yang Maha Esa, sebab dengan rahmat dan hidayah-Nya penulis dapat menyelesaikan penyusunan tugas akhir dengan judul "SISTEM INFORMASI PEMESANAN MAKANAN DAN MINUMAN DENGAN METODE SIMPLE ADDITIVE WEIGHTING (STUDI KASUS : KEIU RAMEN SURABAYA)" yang merupakan sebuah syarat untuk memperoleh gelar Sarjana Komputerdi Program Studi Teknik Informatika di Universitas 17 Agustus 1945 Surabaya. Selama penyusunan tugas akhir ini penulis banyak mendapat bantuan dari berbagai pihak dalam berbagai bentuk. Terima kasih yang sangat mendalam penulis sampaikan kepada:

- 1. Bapak Aidil Primasetya Armin, S.ST., M.T. selaku ketua program studi Teknik Informatika Universitas 17 Agustus 1945 Surabaya.
- 2. Bapak Ir. Roenadi Koesdijarto, MM selaku dosen pembimbing sekaligus dosen wali yang telah banyak sekali membantu penulis dengan inspirasi, materi perkuliahanyang menjadi topik utama tugas akhir ini, saran-saran, hingga koreksi yang sangat-sangat berarti.
- 3. Bapak dan Ibu dosen pengajar Universitas 17 Agustus 1945 Surabaya yang telah bermurah hati membagikan ilmunya kepada penulis sehingga penulis mudah menentukan minat pada topik tugas akhir.
- 4. Orang tua penulis yang selalu memberi dukungan dan mendoakan kebaikan bagipenulis selama menyusun tugas akhir.
- 5. Keluarga, saudara, hingga teman-teman penulis yang berharga yang selalu memberi dukungan dan semangat selama penyusunan tugas akhir.

Akhir kata, Penulis berharap hasil dari tugas akhir ini dapat bermanfaat bagi banyak pihak.

Surabaya, 17 Juni 2023

Penulis

# PERNYATAAN KEASLIAN DAN PERSETUJUAN PUBLIKASI TUGAS AKHIR

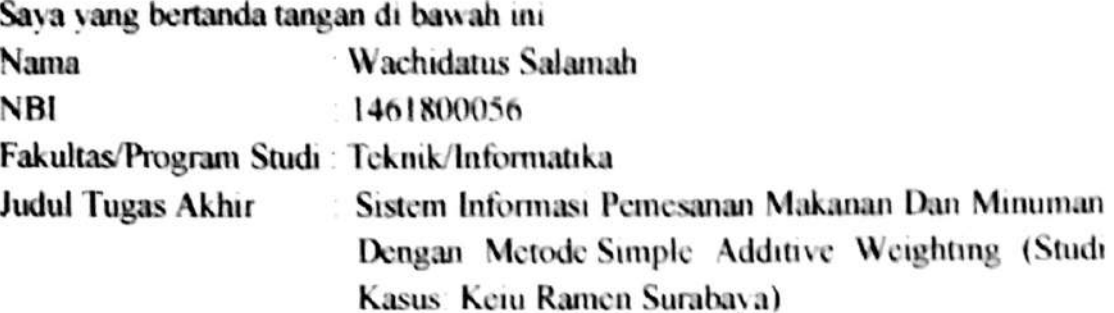

Menyatakan dengan sesungguhnya bahwa

CS Dipindal dengan Cam

- Tugas Akhir dengan judul diatas bukan merupakan tiruan atau duplikasi dari  $\mathbf{I}$ Tugas Akhir yang sudah dipublikasikan dan atau pernah dipakai untuk mendapatkan gelar Sarjana Teknik di lingkungan Universitas 17 Agustus 1945 Surabaya maupun di Perguruan Tinggi atau Instansi manapun, kecuali bagian yang sumber informasinya dicantumkan sebagaimana mestinya.
- $\overline{2}$ Tugas Akhir dengan judul diatas bukan merupakan plagiarisme, pencurian hasil karya milik orang lain, hasil kerja orang lain untuk kepentingan saya karena hubungan material maupun non - material, ataupun segala kemungkinan lain vang pada hakekatnya bukan merupakan karya tulis tugas akhir saya secara orisinil dan otentik.
- $\overline{3}$ Demi pengembangan ilmu pengetahuan, saya memberikan hak atas Tugas Akhir ini kepada Universitas 17 Agustus 1945 Surabaya untuk menyimpan. mengalihmedia/formatkan, mengelola dalam bentuk pangkalan data (database). merawat, dan memublikasikan tugas akhir saya selama tetap mencantumkan nama sava sebagai penulis/pencipta dan sebagai pemilik Hak Cipta.
- $\overline{4}$ Pernyataan ini saya buat dengan kesadaran sendiri dan tidak atas tekanan ataupun paksaan dari pihak manapun demi menegakan integritas akademik di institusi ini dan bila kemudian hari diduga kuat ada ketidaksesuaian antara fakta dengan kenyataan ini, saya bersedia diprotes oleh tim Fakultas yang dibentuk untuk melakukan verifikasi dengan sanksi terberat berupa pembatalan kelulusan/kesarjanaan.

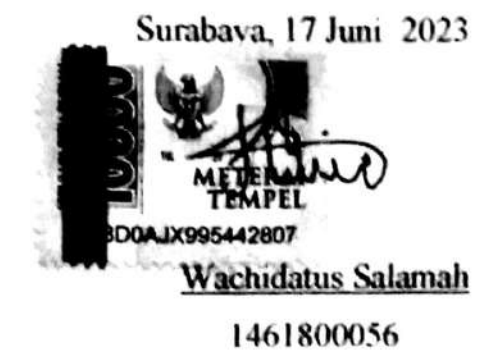

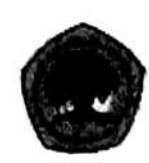

**UNIVERSITAS 17 AGUSTUS 1945 SURABAY A** 

BADAN PERPUSTAKAAN JI. SEMOLOWARU 45 SURABAYA TELP. 031 593 1800 (Ext. 311) e-mail: perpus@untag-sby.ac.id

### LEMBAR PERNYATAAN PERSETUJUAN PUBLIKASI KARYA ILMIAH UNTUK KEPENTINGAN AKADEMIS

Sebagai Civitas Akademik Universitas 17 Agustus 1945 Surabaya, saya vang bertanda tangan di bawah ini:

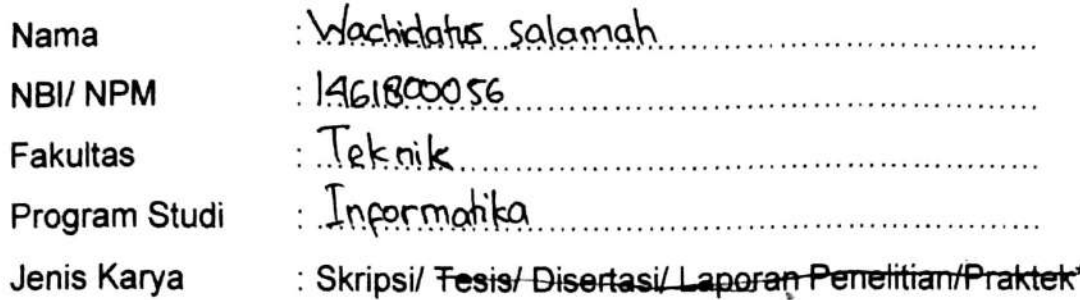

Demi perkembangan ilmu pengetahuan, saya menyetujui untuk memberikan kepada Badan Perpustakaan Universitas 17 Agustus 1945 Surabaya Hak Bebas Royalti Nonekslusif (Nonexclusive Royalty-Free Right), atas karya saya yang berjudul:

Sistem informasi pemeranan makanan dan minuman menggunakan metade simple additive weighting (studi kasus: keiu ramen... Suraboya)

Dengan Hak Bebas Royalti Nonekslusif (Nonexclusive Royalty - Free Right), Badan Perpustakaan Universitas 17 Agustus 1945 Surabaya berhak menyimpan, mengalihkan media atau memformatkan, mengolah dalam bentuk pangkalan data (database), merawat, mempublikasikan karya ilmiah saya selama tetap tercantum

: Universitas 17 Agustus 1845 Surabaya Dibuat di Pada tanggal : (7 juni 2023

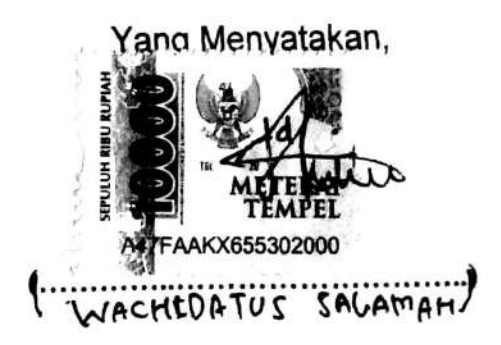

\*Coret yang tidak perlu

#### **ABSTRAK**

<span id="page-12-0"></span>Name : Wachidatus Salamah

Program Studi : Informatika

Judul : Sistem Informasi Pemesanan Makanan Dan Minuman Dengan Metode Simple Additive Weighting (Studi Kasus: Keiu Ramen Surabaya)

Rumah makan (restoran) adalah sebuah sebutan umum dari tempat usaha tata boga yang menjual makanan dan minuman, serta tempat untuk menikmati makanan dan minuman yang telah ditawarkan. Tidak hanya itu rumah makan (restoran) ini juga meneyediakan waiter untuk melayani dan memberi list dari makanan dan minum yang telah ditawarkan, serta menetapkan tarif yang nantinya akan diberikan sesuai pesanan dan tarif dari pelayannya. Pemesanan manual yang sering dipakai di masyarakat saat ini sangatlah membuat banyak kerugian. Hal ini juga terjadi pada rumah makan "KEIU RAMEN" dimana mereka masih menggunakan metode manual dalam pemesanan.

Maka dari itu penelitian ini dilakukan untuk merecang sebuah aplikasi pemesanan makanan dan minuman yang mapu membantu para pelanggan rumah makan "KEIU RAMEN" dan mengurangi kerugian yang banyak. Aplikasi dibuat berbasis android dan web, untuk android sendiri bisa diakses oleh pelanggan dan driver. Aplikasi ini memudahkan pemesanan pada rumah makan KEIU RAMEN, pelanggan bisa lebih muda dalam memesan untuk pemesana pesan antar. Aplikasi ini juga berisi info tentang rumah makan "KEIU RAMEN", agar para pelanggan tidak ketinggal tentang informasi penting pada rumah maka. Sedangkan untuk web bisa diakses oleh admin dan kasir. Sedangkan metode yang digunakan adalah metode Simple Additive Weighting (SAW) untuk perhitungan merekomendasikan menu pada restoran dan untuk pengembangan sistemnya adalah metode System Devolepment Life Cycle (SDLC).

**Kata kunci**: *Pemesanan Makanan, Simpel Additive Weighting, System Devolepment Life Cycle, Metode SAW, Metode SDLC*

#### **ABSTRACT**

<span id="page-14-0"></span>Name : Wachidatus Salamah

Department : Informatics

Title : Android Based Food And Beverage Ordering Information System Using The Simple Additive Weighting Method (Case Studi : Keiu Ramen Surabaya)

A restaurant (restaurant) is a general designation of a catering business that sells food and drinks, as well as a place to enjoy the food and drinks that have been offered. Not only that, this restaurant also provides waiters to serve and give a list of food and drink that has been offered, as well as set rates that will be given according to orders and rates from the waiter. Manual ordering which is often used in today's society really makes a lot of losses. This also happens to the "KEIU RAMEN" restaurant where they still use the manual method for ordering.

Therefore this research was conducted to design an application ordering food and drinks that can help customers of the "KEIU RAMEN" restaurant and reduce large losses. The application is made based on Android and web, for Android itself it can be accessed by customers and drivers. This application makes it easy to order at KEIU RAMEN restaurants, customers can order more easily for delivery orders. This application also contains information about the "KEIU RAMEN" restaurant, so that customers don't miss important information about the restaurant. Meanwhile, the web can be accessed by the admin and cashier. While the method used is the Simple Additive Weighting (SAW) method for calculating recommend menus at restaurants and for system development is the System Development Life Cycle (SDLC) method.

**Keyword**: *Food Ordering, Simple Additive Weighting, System Devolepment Life Cycle, SAW Method, SDLC Method*

## **DAFTAR ISI**

<span id="page-16-0"></span>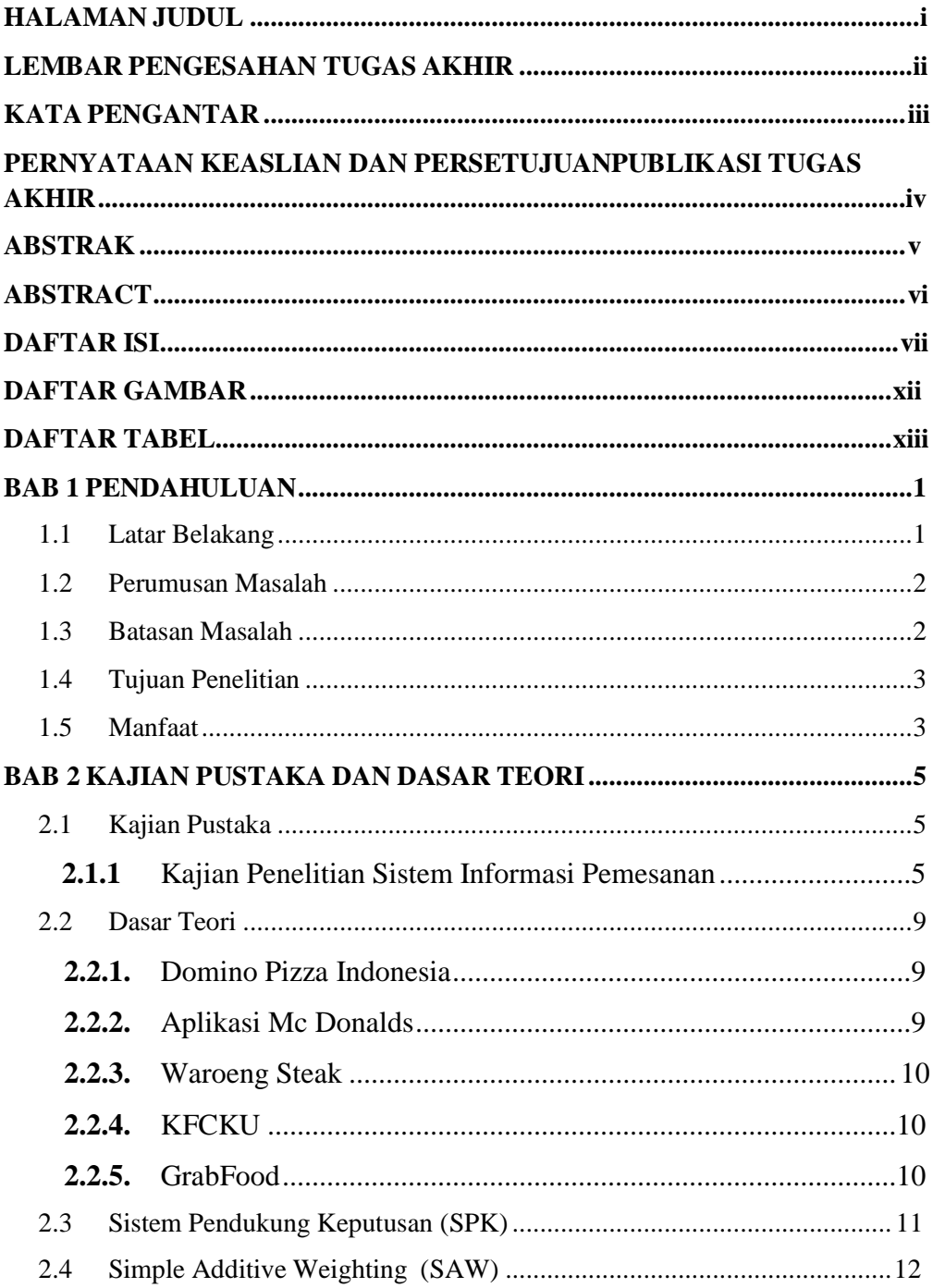

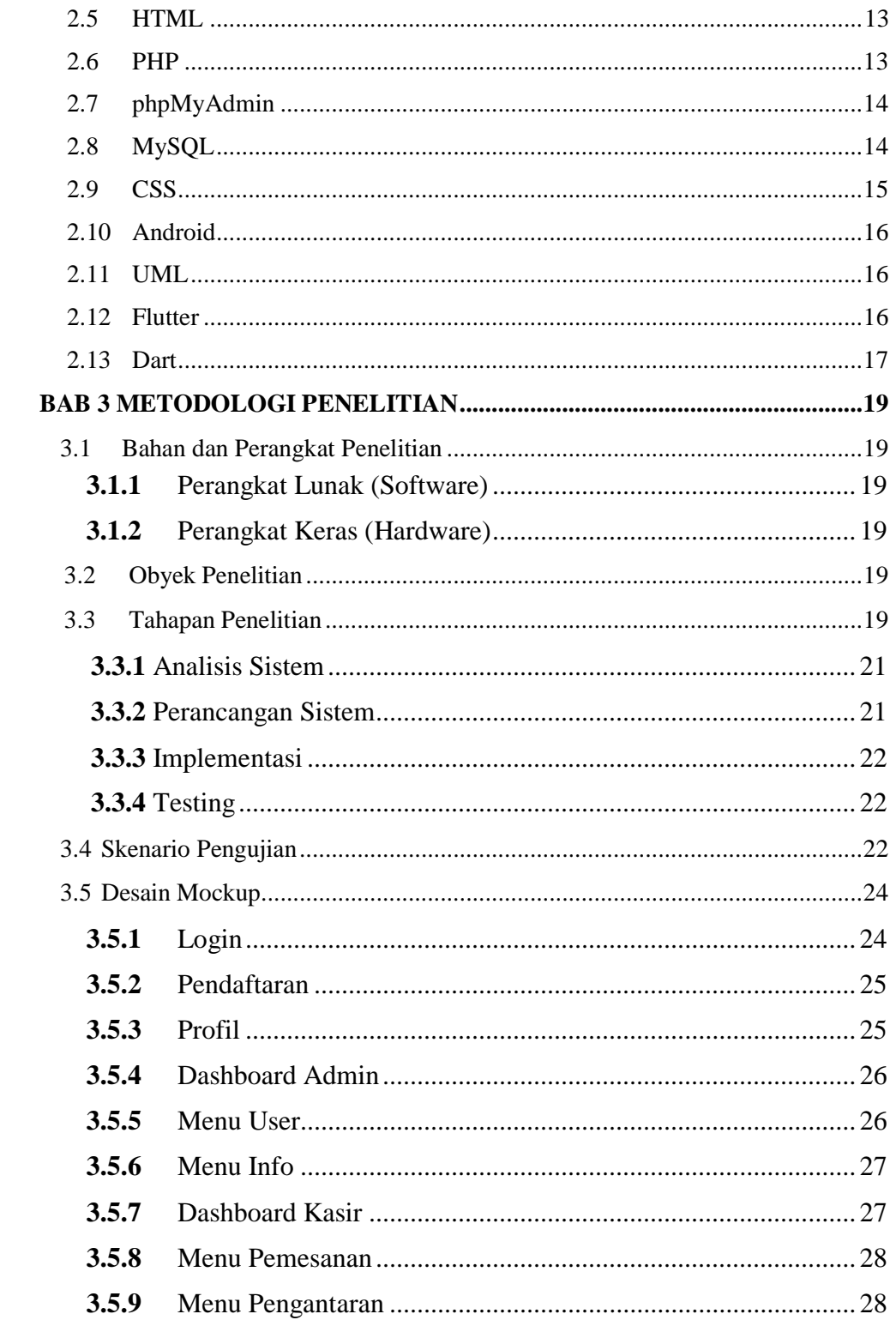

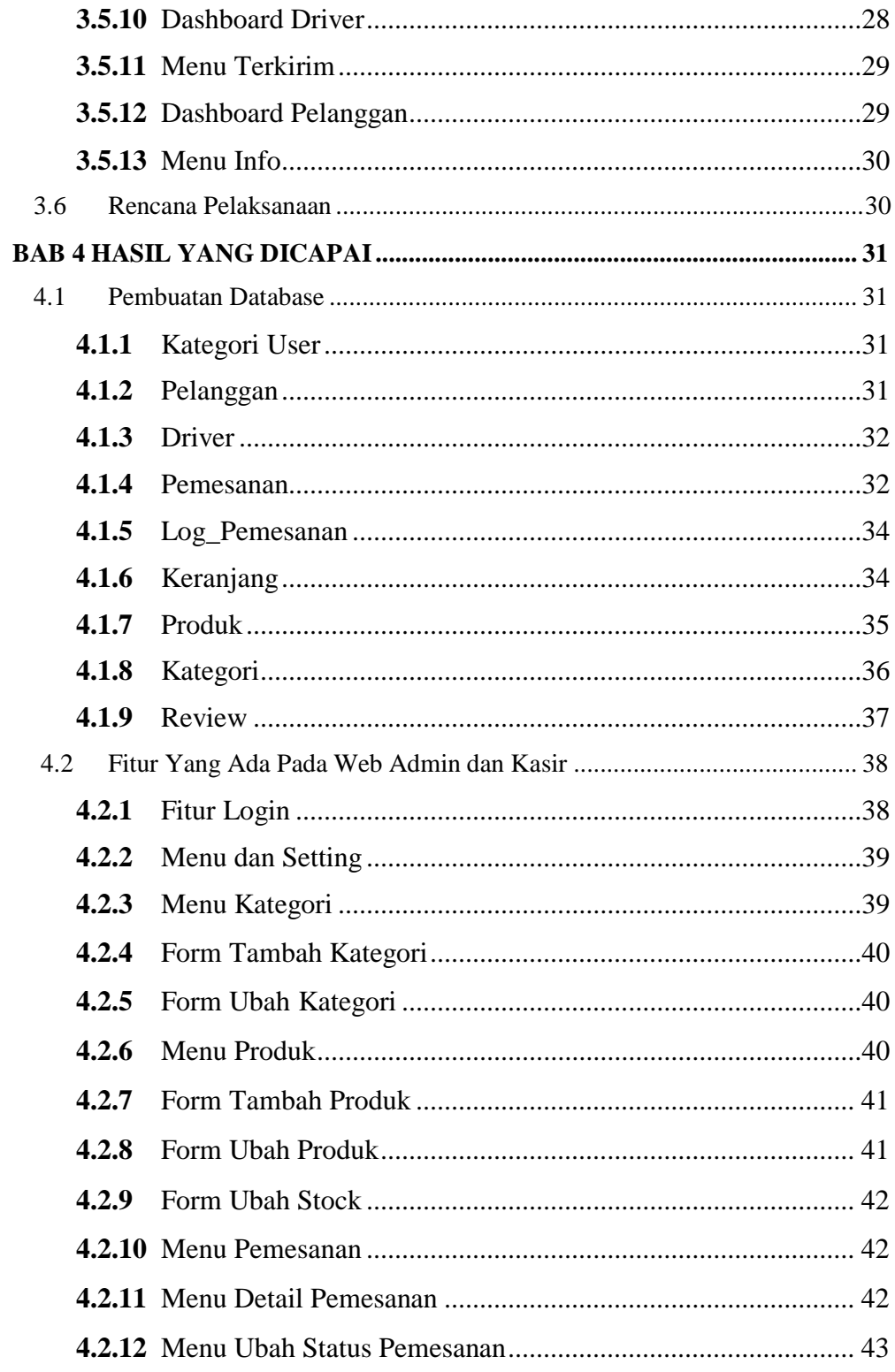

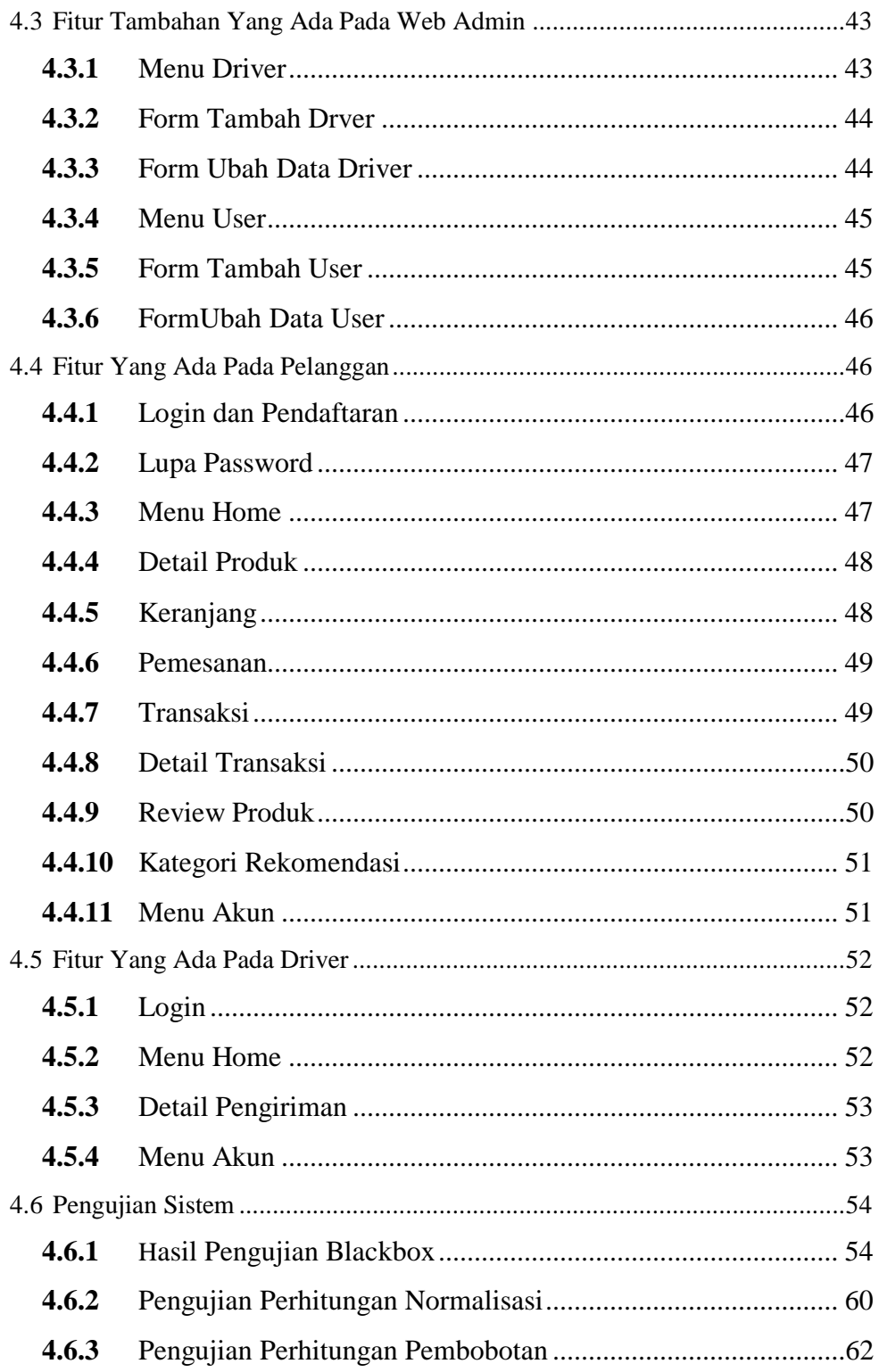

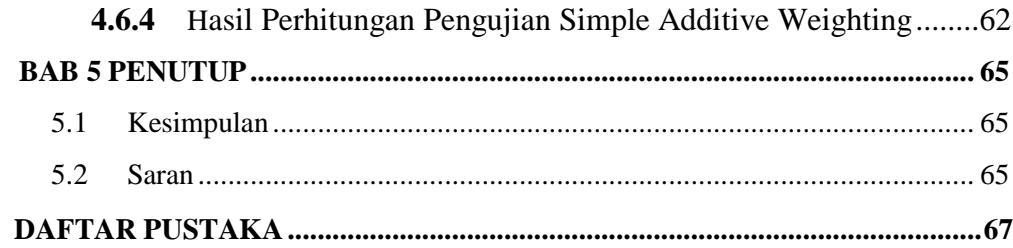

## **DAFTAR GAMBAR**

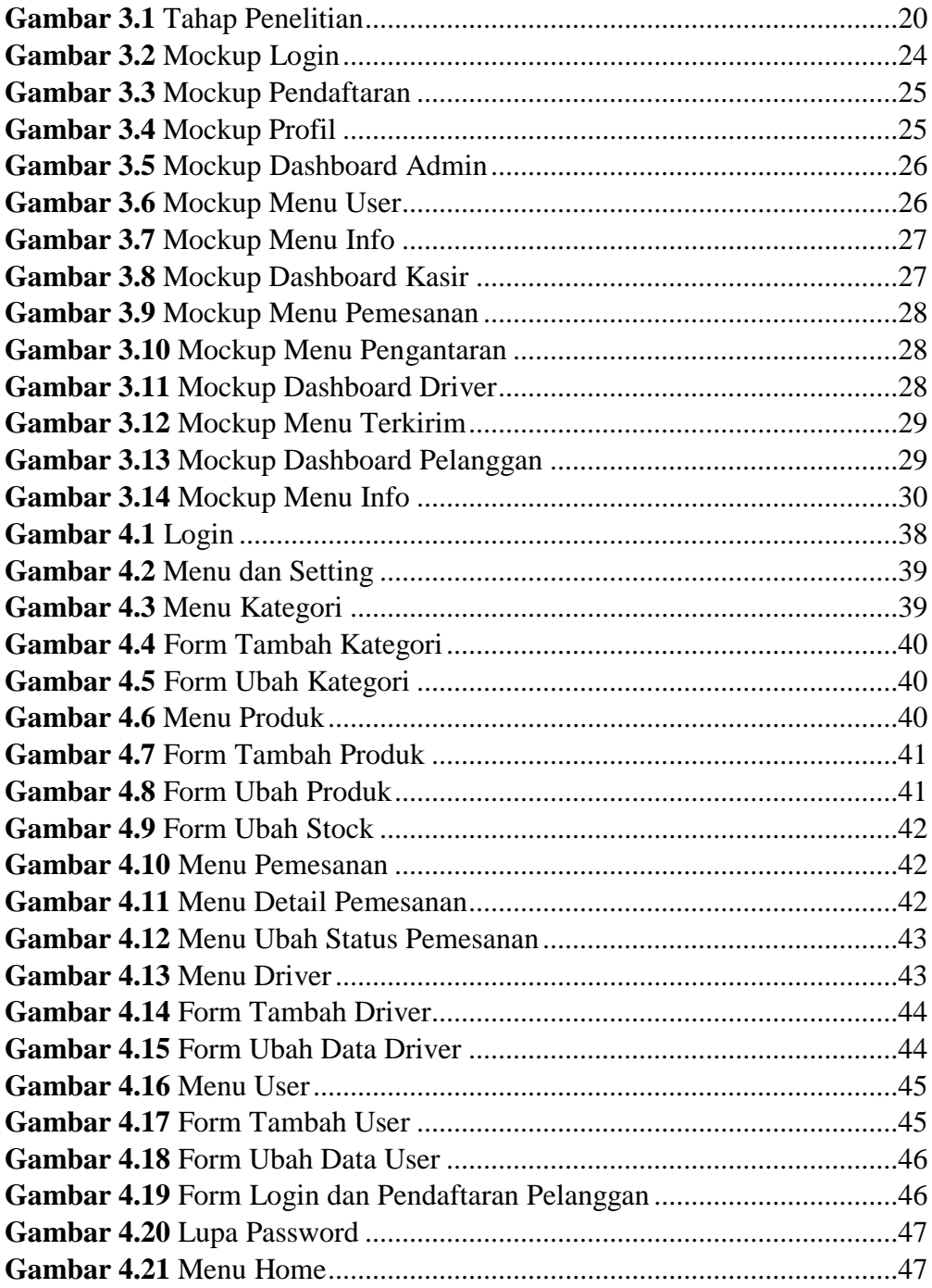

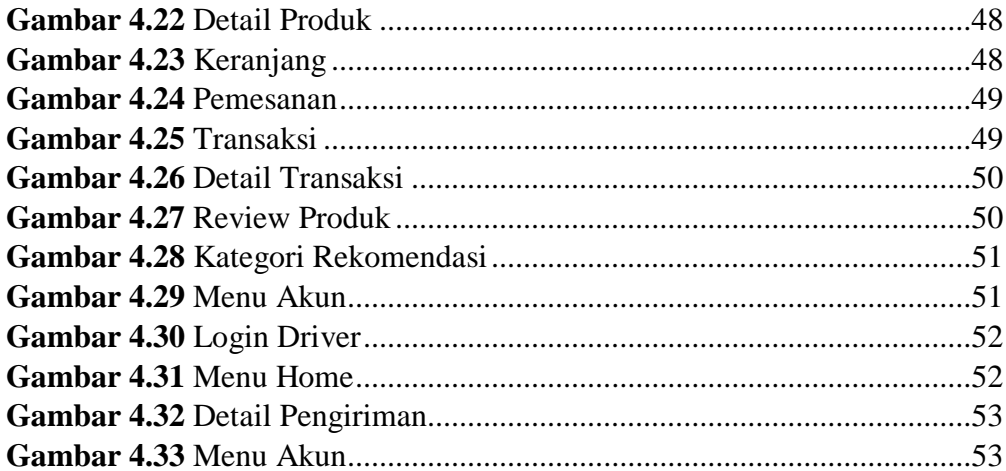

# **DAFTAR TABEL**

<span id="page-24-0"></span>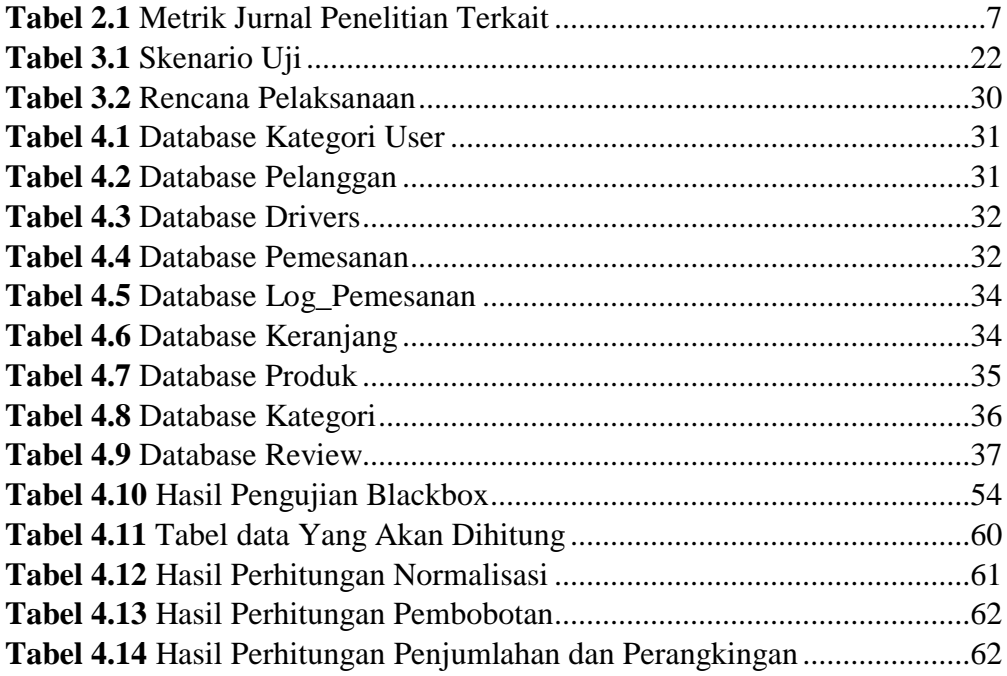